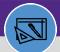

WAREHOUSE

# WAREHOUSE

# UPDATE A CONSUMABLE SPEC

Provides guidance for how to update a consumable specification

### **DIRECTIONS:**

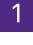

From the Facilities Connect Home Screen, navigate to the hamburger menu:

### Click on the **Portfolio** section.

|                 | NNECT                                                                      |                |                               |                  |                 |         |                                                                              | ١                                                                      |
|-----------------|----------------------------------------------------------------------------|----------------|-------------------------------|------------------|-----------------|---------|------------------------------------------------------------------------------|------------------------------------------------------------------------|
| Requests        | Home <ul> <li>Reminders - Inven</li> <li>Notices</li> </ul>                | Quick Find (In | iventory)                     | Primary          | Inv Loc         | Product |                                                                              | My Bookmarks                                                           |
| থ্ড Maintenance | ▼ Inventory<br>279 - Items at Re-Orde<br>0 - Consumable On Ho              | ! Image        | Item ID<br>INVITEM<br>1018843 | Location<br>TECH | Name<br>A407-1  | ID      | Spec Nam<br>P83409 DIRECT ACTU,<br>DAMPER AIR W/ UNIV<br>-331-2973 Mfr Part# | Part Reorder Report 🙆<br>Part Transfer Report 🖻<br>Stock Part Issues 🖻 |
| 🖞 Portfolio     | 0 - Assignable On Hold<br>0 - Items On Order per<br>0 - Active Cycle Count | <u> </u>       | P83409 - TECH                 | TECH             | TECH-<br>DIRECT |         | P83409 DIRECT ACTU,<br>DAMPER AIR W/ UNIV<br>-331-2973 Mfr Part#             |                                                                        |
|                 | 0 - Active Pick Tasks<br>Contracts PR and PO                               | 4              | P001050 -<br>TECH             | TECH             | A115-5          |         | P001050 STOP, WATEF<br>COMPRESSION ANGLE<br>COMP INLET X Mfr Pai             |                                                                        |
|                 | PO / Invoice / Rec                                                         | **             | P46965 -<br>EVCP-CONS-<br>IGN | EVCP             | CONS-<br>IGN    |         | P46965 GLOVES, COA<br>GLOVES, PALM AND FI<br>9/L, ANSELL, Mfr Part           |                                                                        |
|                 | Purchase Orders 🗃<br>PO Invoice 🗃                                          | **             | P46965 - TECH                 | TECH             | CONS-<br>IGN    |         | P46965 GLOVES, COA<br>GLOVES, PALM AND FI<br>9/L, ANSELL, Mfr Part           |                                                                        |
|                 | Receipts 🖻                                                                 |                | P031519 -<br>CHCENTRAL        | CHCENTRAL        | 5008-8          |         | P031519 COUPLER, H<br>REDUCER 1/2 IN X 1/-<br>Mfr Part# W01317               |                                                                        |
|                 |                                                                            | Ø              | P012979 -<br>CHCENTRAL        | CHCENTRAL        | 5015-5          |         | P012979 COUPLING, 1<br>1/4 IN WROT COPPER<br>COUPLING Mfr Part# !            |                                                                        |
|                 |                                                                            |                | INVITEM                       | TECH             | TECH-           |         | P012974 ELBOW, 1 1/                                                          |                                                                        |

2

# Upon clicking, the Portfolio screen will open:

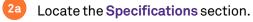

### 2b Click on Consumables.

|   | Northwestern   FACILITIES CONNECT                             |                                                                                                    | 0 8                               |
|---|---------------------------------------------------------------|----------------------------------------------------------------------------------------------------|-----------------------------------|
| 습 | Portfolio  Geography  Locations  Property  Buildings  Land  G | Organizations     My Company 6     Divisions 6     Departments 6     External Companies 6     Workgroups 6 | Specifications Building Equipment |
|   | Structures 🗃<br>Floors 🗃<br>Spaces 🗑                          | People Employees      External Contacts                                                                    | <u>*</u>                          |

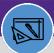

WAREHOUSE

# WAREHOUSE UPDATE A CONSUMABLE SPEC

## **DIRECTIONS:**

3b

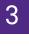

Upon clicking, the **Consumables** screen will open:

- <sup>3a</sup> If you know the Spec ID of the specification you want to update, click in the Spec ID Contains text box, type the ID, and press Enter.
  - If you do not know the ID, type a partial or full word in the Name Contains text box, and press Enter.

| ≣        | Northwe | stern   FACILITIES | CONNECT             |                           |        | Ū (8)                                                                            |
|----------|---------|--------------------|---------------------|---------------------------|--------|----------------------------------------------------------------------------------|
| 奋        | Consu   | imables            |                     |                           |        | 🖏 Add to Bookmarks 🛛 📕 My Bookmarks                                              |
| ľ        |         |                    | 3a                  | 3b                        |        | ⊡Inline View ▼<br>Add                                                            |
| ୍ର<br>୧୪ | Consu   | mables             | Ja                  | 30                        | _      | Apply Filters Clear Filters 🔾 🗢 ☆ 坐                                              |
| Ř        |         | l Image            | Spec ID             | Name                      |        | Spec Class                                                                       |
| ĉ        |         |                    | Contains            | Contains                  | ains   | Contains                                                                         |
|          |         | <u></u>            | P83409              | P83409 DIRECT ACTUATOR,   | Active | \Classifications\Specification Class\Consumables\Pneumatics\System Compor        |
|          |         | S.                 | P001050             | P001050 STOP, WATER SUP   | Active | \Classifications\Specification Class\Consumables\Plumbing\Hoses\Water Line       |
|          |         | **                 | P46965              | P46965 GLOVES, COATED G   | Active | \Classifications\Specification Class\Consumables\Safety\Gloves & Hand Protec     |
|          |         | -                  | P031519             | P031519 COUPLER, HVAC     | Active | \Classifications\Specification Class\Consumables\Fittings, Pipe, Valves\Fittings |
|          |         | <b>1</b>           | P012979             | P012979 COUPLING, 1 1/2 I | Active | \Classifications\Specification Class\Consumables\Fittings, Pipe, Valves\Fittings |
|          | <       |                    |                     |                           |        | · · · · · · · · · · · · · · · · · · ·                                            |
|          | ltems p | oer page: 50 ∨     | 1 - 50 of 25006 ite | ms                        |        | 1 of 501 pages                                                                   |

## Click on the **name** of the specification you want to update.

|        | Nor | rthwestern    | I FACILITIES C | ONNECT       |              |           |                             |                 |                 |                 |         |             | () (S                   | þ   |             |
|--------|-----|---------------|----------------|--------------|--------------|-----------|-----------------------------|-----------------|-----------------|-----------------|---------|-------------|-------------------------|-----|-------------|
| ۵      |     | Consumabl     | es             |              |              |           |                             |                 | tų.             | Add to Bookmark | ks      | My Boo      | kmarks                  |     |             |
| ľ      |     |               |                |              |              |           |                             |                 |                 |                 |         | Inlin       | e View 🔻                |     |             |
| ٩      |     | Consumable    | s              | ~            |              |           |                             |                 | Apply Filters   | Clear Filters   | G       | ≈ ☆         | $\overline{\mathbf{x}}$ |     |             |
| L<br>L |     | L i           | Image          | Spec ID      | Name         | Status    | Spec Class                  | Part Category 2 | Part Category 3 | Created By      | Cre     | eated Date/ | Гime                    |     |             |
| ÷      |     |               |                | Contair      | Contains     | Conta     | Contains                    | Contains        | Contains        | Contains        |         | Contains    |                         |     |             |
| 4      |     |               |                | P83409       | P83409 DIRE  | Active    | \Classifications\Specificat | SYSTEM COMPO    | ACTUATOR        | Mark Wheeler    | 03      | /18/2020 (  | 9:04:                   |     |             |
|        |     |               | A              | P001050      | D001050 ST   | Active    | \Classifications\Specificat | LUNGER          |                 | Michelle Am     | 03      | /05/2020 1  | 2-27-                   |     |             |
|        |     |               | P46965         | P            | 46965 GLOVES | S, COATEI | OG Active                   | \Classificat    | ions\Specificat | ion Class\C     | onsu    | Imables     | \Safety                 | \Gl | oves & Han. |
|        | -   |               | P              | P031519      | P031519 CO   | Active    | \Classifications\Specificat | FITTINGS        | COUPLING        | Mark Wheeler    | 03      | /05/2020 1  | 3:32:                   |     |             |
|        |     |               | 1              | P012979      | P012979 CO   | Active    | \Classifications\Specificat | FITTINGS        | COUPLING        | Mark Wheeler    | 03      | /05/2020 1  | 3:30:                   |     |             |
|        | 4   |               | Æ              | 0040074      | B040074 FLB  | 1.17      |                             |                 | FI 5011         |                 | ~~      | 105 10000 1 | ~ <b>~</b>              |     |             |
|        |     | ltems per pag | ge: 50 ∨       | 1 - 50 of 25 | 006 items    |           |                             |                 |                 | 1 of 5          | 501 pag | ges         | •                       |     |             |

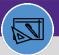

WAREHOUSE

# WAREHOUSE UPDATE A CONSUMABLE SPEC

### **DIRECTIONS:**

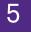

Upon clicking, the Consumable Spec Record window opens:

#### Click on Revise.

| nsumable Spec: P001050 STOP, WATER SUPPLY COMPRESSION ANGLE 1/2 IN NOM COMP INLET X Mfr Pa<br>General Details Products Inventory Maintenance Self Service Notifications Notes & Document |                                                                                               |          | 5          | Add To Bookmarks Revise More |
|----------------------------------------------------------------------------------------------------|-----------------------------------------------------------------------------------------------|----------|------------|------------------------------|
| General Details Products Inventory Maintenance Self Service Notifications Notes & Document                                                                                               | 5                                                                                             |          | - <b>O</b> | Revise                       |
| Required): General information for Consumables Spec.                                                                                                    |                                                                                               |          |            |                              |
| - General                                                                                                    |                                                                                               |          |            |                              |
| ID P001050 Status Active                                                                                                    |                                                                                               | Image    |            |                              |
| * Name P001050 STOP, WATER SUPPLY COMPRESSION ANGLE 1/2 IN NOM COMP INLET X Mfr Part# KT                                                                                                 | R19XC                                                                                         |          |            |                              |
| Description STOP, WATER SUPPLY COMPRESSION ANGLE 1/2 IN NOM COMP INLET X 3/8 IN OD COMPT OUT                                                                                             | TLET BRASS CRAET# KTCR19                                                                      | 1        |            |                              |
|                                                                                                    |                                                                                               |          |            |                              |
| ONLY PURCHASE BRASS CRAFT                                                                                                    |                                                                                               | -        |            |                              |
|                                                                                                    |                                                                                               | -        |            |                              |
|                                                                                                    |                                                                                               |          |            |                              |
|                                                                                                    |                                                                                               | -        |            |                              |
|                                                                                                    |                                                                                               | -        |            |                              |
| ONLY PURCHASE BRASS CRAFT                                                                                                    | Specification Order Type                                                                      | -        |            |                              |
| ONLY PURCHASE BRASS CRAFT      Details                                                                                                    |                                                                                               | _        |            |                              |
| ONLY PURCHASE BRASS CRAFT      Details     Spec Type Hard Spec                                                                                                    | Specification Order Type                                                                      |          |            |                              |
| ONLY PURCHASE BRASS CRAFT      Details     Spec Type Hard Spec     spec class \Classifications\Specification Class\Consumables\Plumbing\Hoses\Water Line                                 | Specification Order Type<br>Construction Class                                                | iventory |            |                              |
| ONLY PURCHASE BRASS CRAFT      Details     Spec Type Hard Spec     Spec Class \Classifications\Specification Class\Consumables\Plumbing\Hoses\Water Line     Spec Group                  | Specification Order Type<br>Construction Class<br>Building System Class                       |          |            |                              |
| ONLY PURCHASE BRASS CRAFT      Details     Spec Type Hard Spec     spec Class \Classifications\Specification Class\Consumables\Plumbing\Hoses\Water Line     Spec Group     Created by   | Specification Order Type<br>Construction Class<br>Building System Class<br>& Service Class Ir |          |            |                              |

Make the desired changes. When you are finished making changes:

Click on Activate to save.

| Consumable           |                                                    |               |               |                |               |                |                       |                                                                |           |       |          |                  |                 |            |     |
|----------------------|----------------------------------------------------|---------------|---------------|----------------|---------------|----------------|-----------------------|----------------------------------------------------------------|-----------|-------|----------|------------------|-----------------|------------|-----|
|                      | e Spec: PO                                         | 01050 STO     | P, WATER SU   | PPLY COMPRES   | SION ANGLE    | 1/2 IN NOM CO  | OMP INLET X Mfr Pa    | art# KTR19XC-P00105                                            | 0         |       |          | - <b>- 1</b> ∏ ∧ | dd To Bookmarks | 🔒 Print 🧃  | Hel |
| General              | Details                                            | Products      | Inventory     | Maintenance    | Self Service  | Notifications  | Notes & Documents     | 5                                                              |           | 6     | Activate | Save             | Save & Close    | More       | x   |
| (Required):          | : General                                          | information   | for Consuma   | ibles Spec.    |               |                |                       |                                                                |           |       |          |                  |                 |            |     |
| = Gen                | eral                                               |               |               |                |               |                |                       |                                                                |           |       |          |                  |                 |            |     |
| 10                   | P00105                                             | i0            |               |                |               | Status Revisio | n In Progress         |                                                                |           | Image |          |                  |                 |            |     |
| \star Name           | e P00105                                           | O STOP, WAT   | ER SUPPLY     | COMPRESSION A  | ANGLE 1/2 IN  | NOM COMP IN    | LET X Mfr Part# KT    | R19XC                                                          |           | -     |          |                  |                 |            |     |
| Description          |                                                    |               |               | SION ANGLE 1/  | 2 IN NOM COM  | AP INLET X 3/8 | IN OD COMPT OU        | TLET BRASS CRAFT# KT                                           | FCR19     |       | 1        |                  |                 | 📑 C        | 3   |
|                      | ONLY P                                             | URCHASE BR    | RASS CRAFT    |                |               |                |                       |                                                                |           |       |          |                  |                 |            |     |
|                      |                                                    |               |               |                |               |                |                       |                                                                |           |       |          |                  |                 |            | - 1 |
|                      |                                                    |               |               |                |               |                |                       |                                                                |           |       |          |                  |                 |            |     |
|                      |                                                    |               |               |                |               |                |                       |                                                                |           |       |          |                  |                 |            |     |
| Deta                 | ails                                               |               |               |                |               |                |                       |                                                                |           |       |          |                  |                 |            |     |
|                      |                                                    | Hard Spec     |               |                |               |                | T                     | Specification Order Type                                       |           |       |          |                  |                 | ۽ ۾        | 3   |
|                      | Spec Type                                          |               | ons\Specific  | ation Class\Co | nsumables\Plu | umbing\Hoses\  | Water Line 🔎 😒        | Specification Order Type<br>Construction Class                 |           |       |          |                  |                 | ء م<br>ء م | -   |
| * 5                  | Spec Type                                          |               | ons\Specific  | ation Class\Co | nsumables\Pli | umbing\Hoses\  |                       |                                                                |           |       |          |                  |                 |            | 3   |
| * S                  | Spec Type                                          |               | ions\Specific | ation Class\Co | nsumables\Pla | umbing\Hoses\  | Water Line 🔎 🕄        | Construction Class                                             | Inventory |       |          |                  |                 | , p e      | 3   |
| * 5<br>\$<br>\$<br>C | Spec Type<br>Spec Class<br>pec Group               | \Classificati | ons\Specific  | ation Class\Co | nsumables\Pli | umbing\Hoses\  | Water Line 🔎 🕄<br>🔎 🕄 | Construction Class<br>Building System Class                    | -         |       |          |                  |                 | ء م<br>ء م | 3   |
| Sp<br>C<br>Manage as | Spec Type<br>Spec Class<br>pec Group<br>Created by | \Classificati | ons\Specific  | ation Class\Co | nsumables\Plt | umbing\Hoses\  | Water Line 🔎 🕄<br>🔎 🕄 | Construction Class<br>Building System Class<br>★ Service Class | 0         |       |          |                  |                 | ء م<br>ء م | 3   |

#### ▼ INFORMATION

If you are making several changes you may want to click **Save** to save your changes as you update, especially if you are moving from the General tab to other tabs.